# **Modellazione e Stampa 3D Corso Base**

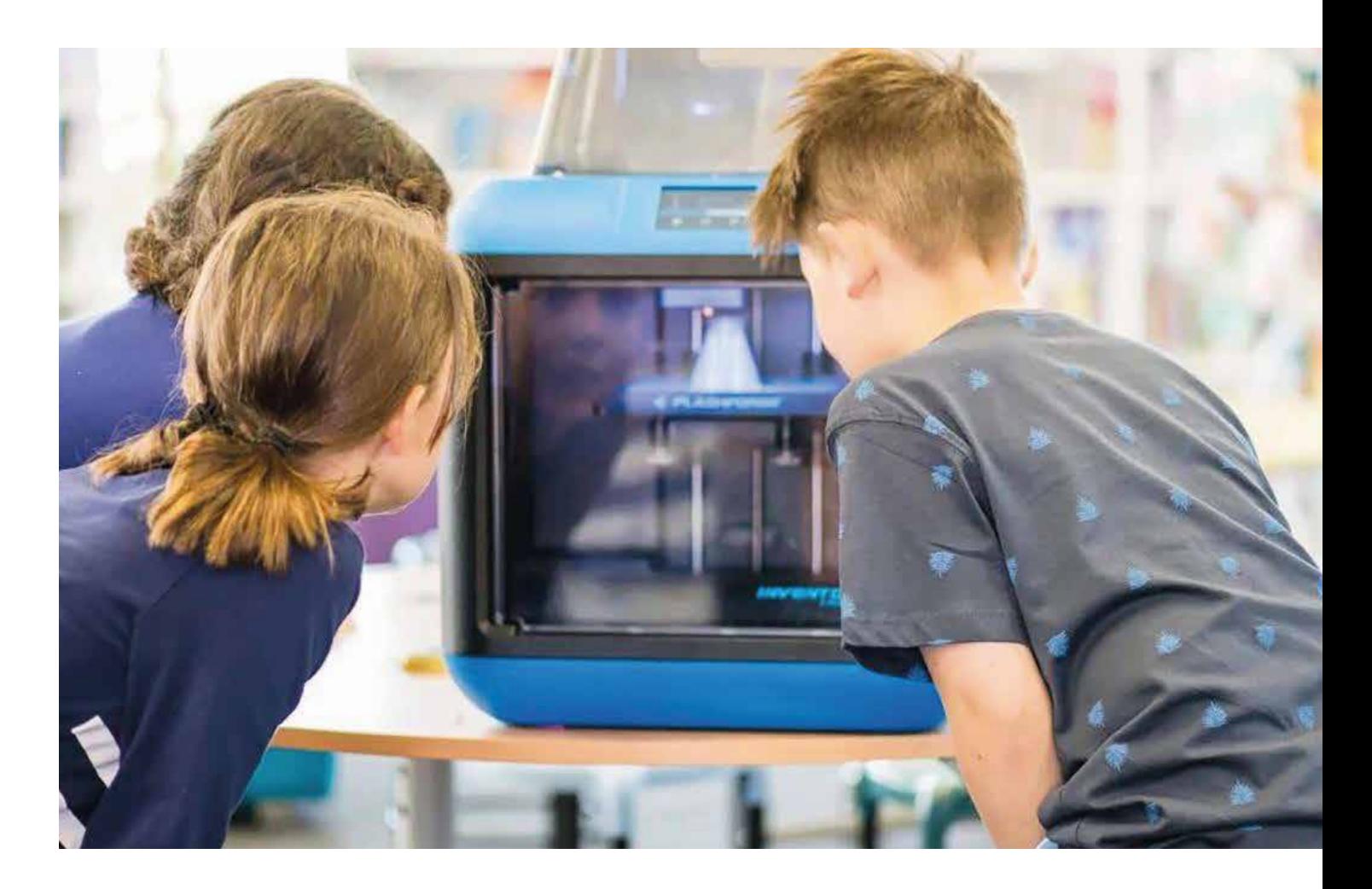

#### **Presentazione e descrizione del corso**

Un percorso per fornire ai docenti conoscenze relative ai principali strumenti digitali e metodi dedicati alla grafica 3D

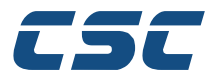

#### **Competenze aquisite a fine corso**

- 1. Promuovere le discipline STEM
- 2. Conoscere le principali tecnologie e materiali per la fabbricazione digitale

#### **Aree di competenza Digicompedu Coinvolte**

- **Area 2:** Risorse Digitali
- **Area 3:** Pratiche Insegnamento e apprendimento
- **Area 5:** Valorizzazione delle potenzialità degli studenti
- **Area 6:** Favorire lo sviluppo delle competenze digitali degli studenti

#### **Destinatari**

Docenti di ogni ordine e grado

### **Materiali utilizzati**

Slides, schede di progettazione, esempi di attività didattiche

#### **Modalità di fruizione**

Sincrono. Eventuali corsi in presenza o ibridi sono da verificarsi

#### **Struttura unità Formativa**

Unità Formativa componibile in base alle esigenze dell'istituto e al numero di moduli attivati

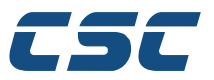

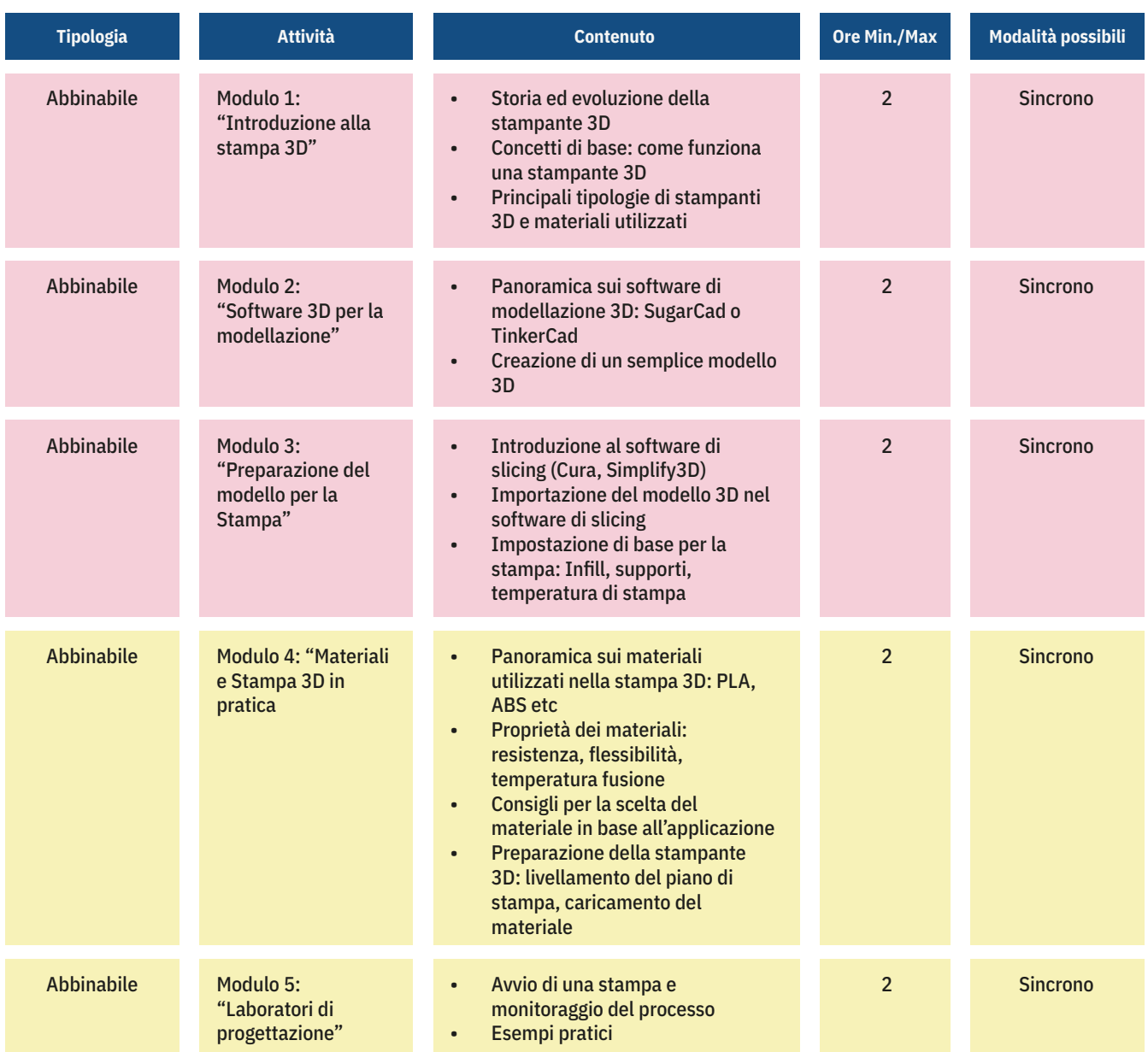

# **Elaborato Finale**

#### Questionario di gradimento

Questa struttura può essere adattata e personalizzata in base alle esigenze specifiche dei partecipanti al corso e agli obiettivi di apprendimento. Ogni modulo può essere ulteriormente suddiviso in lezioni più dettagliate, esercitazioni pratiche e attività di valutazione per massimizzare l'apprendimento degli utenti.

# acquistinretepa

# **CSC-GROUP-3D-BASIC-08**